www.kurdistannet.org 27-3-2003 1:41

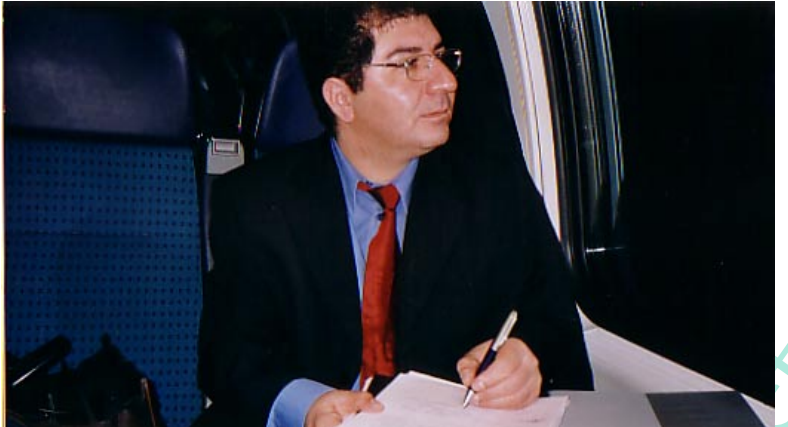

۔<br>ئــاكـــۆ ئە لــياســى  $-7.57/7/72$ سویس

> $\binom{*}{0}$  " $\circ$ كيژه شۆخ و شه نگه كانى رچه رخي مـۆدە) په نجه ر*د<sub>ی ل</sub>ل ب*که نه وه ، با وفنه وزي چاوي هه تاو ، گړی گۆنای نه ورۆزىتان تير هه لمسژی باتریقه ی بێکه نین و تاسه و خۆزگه ی ومرزى جعلن تیک مه لــــــبرژی كورەقىت و قۆزەكانى تينووي ئه وين قامه تی نیاز دابه ستن رووبکه نه ، رووگه ی پاکی «کاکه مـه م و خــاتــوونه زين» دەي مەڭسسىزنىيسىن به ره و لووتکه ی بالا به رزی کلاو قوتا وا نه ورؤز و خۆشه ويستى، زنينسسه وه ديسانه وه، تين و گړ و گوڵ و مه نگ و وفرزی به مار به دموری په ، تسه نينه وه

> > زنینه وه : واتا هه ستانه و می دوای مردن